# SYSTEM RECOVERY GUIDE

# **Workstation**<br>**Specialists**

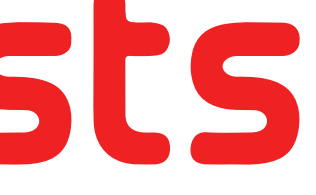

SYSTEM RECOVERY USB

 $\mathcal{L}$ 

# **Ullorkstation** Specialists

## CONTACT SUPPORT

FREE PHONE: +44 0800 180 4801

EMAIL: SUPPORT@WKSMAIL.COM

# SET UP GUIDE

# STEP 1 -BOOT FROM USB<br>RECOVERY KEY

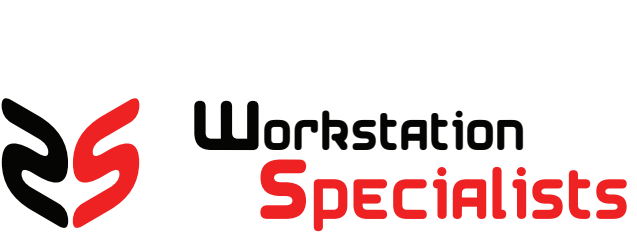

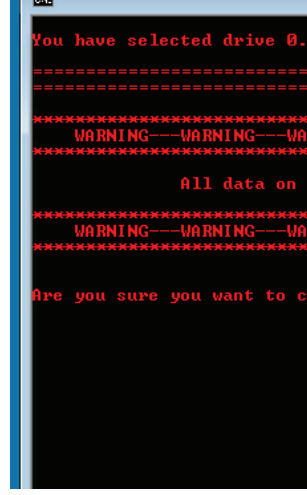

YOUR SYSTEM IS NOW RESTORING WAIT PATIENTLY FOR THE PROCESS TO COMPLETE. THIS MAY TAKE UP TO 30 MINUTES.

Select Administrator: --==: WS Factory Restore Utility :==-

STEP 2 - PRIMARY DRIVE

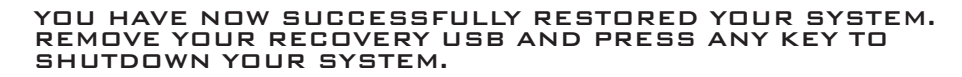

## WINDOWS SET UP

POWER ON YOUR SYSTEM AND FOLLOW THE ON SCREEN INSTRUCTION TO COMPLETE THE WINDOWS SET UP WIZARD.

\*IF YOUR SYSTEMS BOOT KEY IS<br>NOT LISTED IN THE TABLE ABOVE B: INSERT THE USB RECOVERY KEY AND POWER ON SYSTEM. REPEATEDLY PRESS THE BOOT MENU KEY FOR YOUR SYSTEM (SEE TABLE).

兩

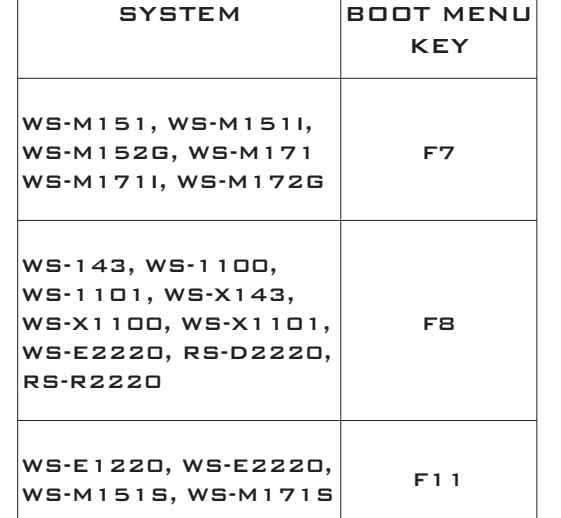

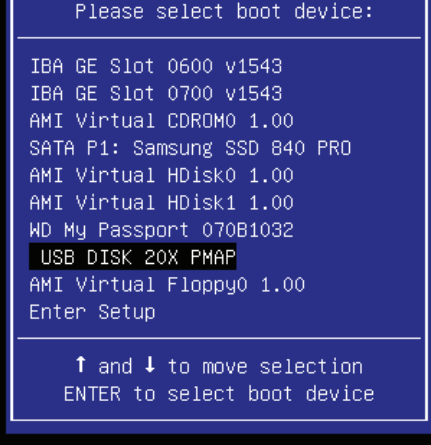

REVIEW YOUR DRIVE SELECTION AND ENTER 'Y' TO BEGIN YOUR SYSTEM RECOVERY.

A: SHUTDOWN YOUR SYSTEM AND REMOVE ALL EXTERNAL HARD DRIVES.

### STEP 4 - RESTORING STEP 6 - COMPLETE & RESTORE **SHUTDOWN** STEP 5 -

The Factory Restore is now complete.<br>Please remove the USB drive now.<br>Press any key to shutdown...

C: ONCE IN THE BOOT MENU NAVIGATE TO THE USB RECOVERY KEY AND PRESS ENTER.

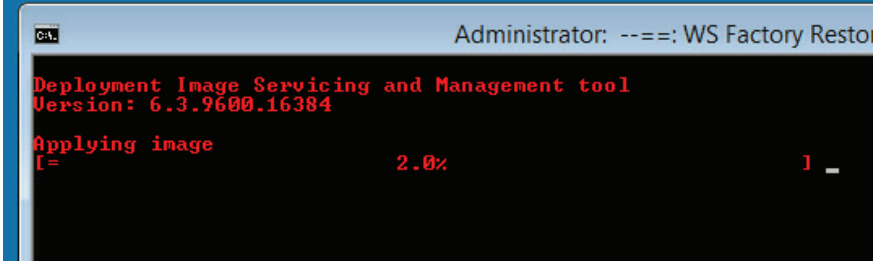

WAIT FOR THE RECOVERY UTILITY TO LOAD AS SHOWN ABOVE. YOU MAY BE PROMPTED TO PRESS 'ANY KEY TO BOOT FROM USB'. ENTER THE DRIVE NUMBER YOU WISH TO RESTORE TO AND PRESS ENTER.

### WARNING! USING THIS RESTORE UTILITY WILL ERASE ALL DATA ON THE SELECTED DRIVE.

PLEASE ENSURE YOU HAVE BACKED UP ALL IMPORTANT DATA, INCLUDING RELEASING ANY SOFTWARE LICENCES BEFORE CONTINUING.

Administrator: --==: WS Factory Restore Uti

## WARNING! USING THIS RESTORE UTILITY WILL ERASE ALL DATA ON THE SELECTED DRIVE.

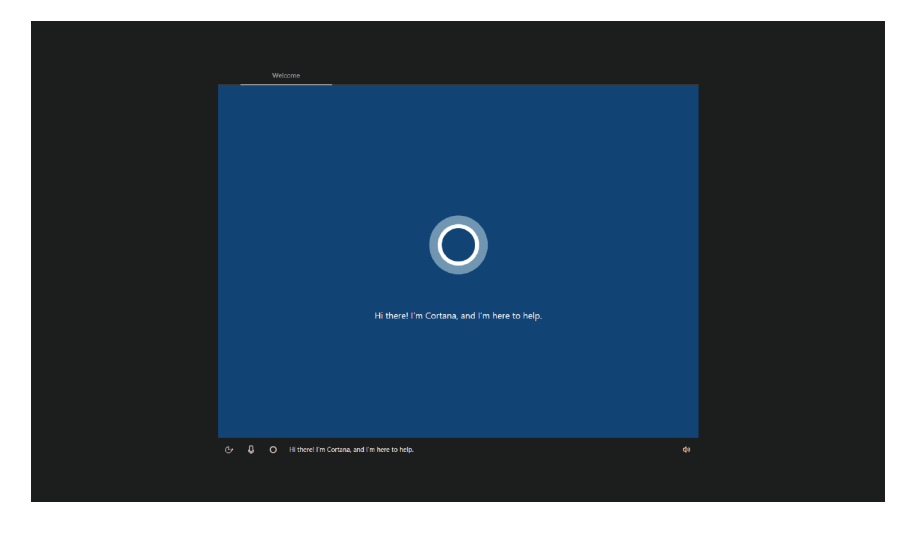

PLEASE ENSURE YOU HAVE BACKED UP ALL IMPORTANT DATA, INCLUDING RELEASING ANY SOFTWARE LICENCES BEFORE CONTINUING.

NOT LISTED IN THE TABLE ABOVE PLEASE REFER TO OUR WEBSITES FAQ'S:

https://www.workstationspecialist.com/faq

### V1.1

# STEP 3 - GONFIRM<br>SELECTION

Administrator: --==: WS Factory Restore Utility :==--

All data on drive 0 is about to be erased.

nt to continue? [Y/N] \_